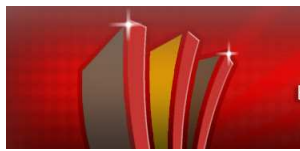

# **IMPLEMENTACIÓN DE UN SISTEMA INTEGRAL DE GESTIÓN BIBLIOTECARIA**

# *II Encuentro Nacional de Catalogadores*

*La Cooperación y las Normas para la Organización y Tratamiento de la Información* en las Bibliotecas Argentinas

> 25,26 y 27 de noviembre de 2009 Biblioteca Nacional- Buenos Aires, Argentina

Erica Mogdans - ericamog@mcye.misiones.gov.ar Claudia Elena Zuzaniuk - zuzaniuk@mcye.misiones.gov.ar Nancy Cañete - ncañete@mcye.misiones.gov.ar Diego Sánchez Cassol – diego\_sc@mcye.misiones.gov.ar

> *Ministerio de Cultura y Educación Centro del Conocimiento Biblioteca Pública De Las Misiones www.centrodelconocimiento.misiones.gov.ar*  Avenida Ulises López (Acceso Oeste) - 3300 - Posadas - Misiones

# **IMPLEMENTACIÓN DE UN SISTEMA INTEGRAL DE GESTIÓN BIBLIOTECARIA Biblioteca Pública De Las Misiones**

#### **Resumen**

En el presente trabajo se describe la experiencia de la Biblioteca Pública De Las Misiones en su proceso de organización e informatización hacia un Sistema Integral de Gestión Bibliotecaria.

La premisa fundamental sobre la cual trabajamos ha sido la utilización de Software libre y el uso de estándares a fin de potenciar la interoperabilidad entre sistemas, integrando así los activos de información de forma transparente.

En el desarrollo se plantean las tareas iniciales de organización de la biblioteca así como también la utilización del Sistema Aguapey provisto por la Biblioteca Nacional del Maestro (BNM) como primer software de catalogación, el cual fue de gran utilidad en las etapas iniciales por contar con la asistencia y capacitación de la BNM, estar basado en el formato estándar MARC21 y por su sencillez de uso. A medida que el volumen de recursos fue creciendo se hizo necesario analizar la migración hacia otro sistema que contara con características más acordes a las necesidades de la Biblioteca Pública De las Misiones, es así que se selecciona el Software KOHA en su versión 3.0; se detalla el proceso de migración llevado a cabo, como se fueron resolviendo los distintos problemas tanto técnicos como de procesos y se menciona finalmente las nuevas funcionalidades que se han ido incorporando.

#### **Antecedentes**

La Biblioteca Pública De Las Misiones inicia las tareas de organización y gestión en el año 2005, dependiendo jerárquica y funcionalmente del Ministerio de Cultura y Educación, en cuyo edificio instala sus primeras oficinas, a la espera de la construcción proyectada.

Debe determinar desde sus comienzos, la forma de realizar las funciones y actividades inherentes a una Biblioteca. Es así que la lectura de documentos, la investigación y la experiencia de trabajo en otras bibliotecas, determinan la elección de normativas internacionales que permitan en el futuro, trabajar de manera colectiva con otras instituciones y abrir el espacio para integrar una red de bibliotecas.

El primer fondo documental es el resultado de donaciones recibidas de diferentes instituciones, las que debían ser registradas a fin de darle identidad a esta nueva propuesta. Se comienza con la tarea de sellar e inventariar los libros, planteándose la necesidad de determinar la Base de Dato donde realizar la carga.

Se toma como premisa fundamental que responda a formatos internacionales como el Formato Marc21. Por convenio entre el Ministerio de Cultura y Educación y la Biblioteca Nacional del Maestro, dicha Biblioteca transfiere y capacita en su uso el Sistema Aguapey: *Software de Gestión integral para bibliotecas* que permite automatizar su gestión, basado para su desarrollo en el formato MARC 21 y herramientas ISIS.DLL.

En primera instancia trabaja un solo operador, sin dificultades ya que la base pensada para bibliotecas escolares se adapta fácilmente a las necesidades específicas del momento: se adoptaron estándares internacionales como las: The Joint Steering Comittee for revision of **AACR**; Traducción y Revisión General de Margarita Amaya de Heredia / Reglas de Catalogación Angloamericanas (**RCAA**).--2ª ed revisada 2002 y actualizada 2003.-- Colombia: Rojas Eberhard, 2004; Asociación Española de Normalización y Certificación / Clasificación Decimal Universal (**CDU**).--Madrid: AENOR, 2000; **OCLC** Dewey Cutter Program v1.10.6 / Tabla de Cutter (en línea), Macrothesauro de la Unesco (en línea), con asesoramiento y acompañamiento constante desde las instituciones de referencia que se abrieron a la propuesta.

Durante el año 2006 se realiza la carga llegando a 1500 MFN y a partir de ese momento ingresa una compra aproximadamente 50.000 volúmenes, por lo que se organiza un sector de trabajo (isla), en la planta baja del edificio del Ministerio con 14 puestos, se capacitó a estudiantes-pasantes de la carrera de bibliotecología en formato MARC 21, ya que se contaba solo con 3 bibliotecarios profesionales, los que se ocuparon de realizar las tareas específicamente bibliotecarias de clasificación e indización.

A partir de dicha incorporación se organizaron circuitos de trabajo: cada auxiliar trabajaba un lote (caja) con la tarea asignada: control, sellado, asignación de inventario, clasificación, indización, catalogación, en este proceso se determinaban etapas, si ya existía en la base, se agregaba un nuevo ejemplar, en caso contrario, continuaba luego la catalogación por copia desde la Biblioteca Nacional del Maestro y finalmente la catalogación propiamente dicha del ejemplar que aún no había sido cargado. La última etapa fue la colocación de rótulo y código de barras. Todo el trabajo era controlado por el personal asignado y se determinaba a qué sala estaría destinado: Sala Infanto-Juvenil, Referencia, etc.; una vez completa la caja se cerraba y quedaba a la espera de la mudanza.

A mediados del año 2008, se realiza la mudanza al nuevo edificio, lo cual implicó la organización de espacios y sectores específicos para toda la Biblioteca, la que está conformada por 6 plantas y 2 subsuelos. Se debió incorporar personal al cual se capacitó y asignó las correspondientes misiones y funciones, de acuerdo al rol que iban a desempeñar. La Biblioteca se inaugura el **24 de Octubre del 2008**.

Surge la necesidad de reemplazar el Sistema Aguapey:

El Software Aguapey, si bien fue de muchísima utilidad en las etapas iniciales, al ser un sistema diseñado para pequeñas Bibliotecas Escolares y Especializadasal llegar a 15.000 registros bibliográficos aproximadamente comenzó a presentar diversos inconvenientes relacionados fundamentalmente con el acceso concurrente a la base de datos, ya que éste no fue diseñado como una aplicación cliente/servidor. (Si se trabaja con pocas terminales no presenta inconvenientes pero ante la necesidad de acelerar la carga e incorporar 20 puestos de trabajo, surgieron diversos problemas)

Otro aspecto que resultó crítico es que es nativo de Windows, no es multiplataforma. El Sistema Operativo instalado en las PC de la Biblioteca es GNU/Linux, se intentó correr el Sistema Aguapey a través de WINE<sup>1</sup>, no presentó problemas al trabajar en una sola PC pero se volvió inestable al trabajarlo como multiusuario.

Otra dificultad es que no brinda servicios en línea – No cuenta con OPAC WEB. Para poder publicar el catálogo generamos una base de datos relacional con las tablas necesarias para almacenar la información. Utilizando el programa *iso2Access* se procedió a convertir un archivo *ISO2709* exportado desde el Sistema Aguapey a un formato relacional, para luego importar estos registros en el servidor de bases de datos y así publicarlo en la web. Paralelamente, se desarrolló una interfaz de consulta (en lenguaje PHP) a la base de datos relacional, la cual permite hacer búsquedas por título, autor, temas, filtrar por tipo de material.

En esta instancia se contaba con tres bases de datos paralelas: una base de carga (Sistema Aguapey), una de acceso al OPAC en salas y una tercera para el OPAC en línea, no en tiempo real.

Necesitábamos seguir creciendo y buscar una solución que cumpliera con los objetivos

 $\overline{a}$ 

<sup>1</sup> *Wine permite ejecutar programas diseñados para Windows bajo sistemas operativos de la familia Unix* 

centrales que nos habíamos propuesto:

- Implementar un sistema Integral de Gestión Bibliotecaria (SIGBI):
	- o Que cuente con los módulos necesarios para la gestión bibliotecológica: Adquisición, Catalogación, Circulación, OPAC, Administración.
	- o Sea distribuido bajo la licencia GNU GPL<sup>2</sup> brindando de ésta manera la posibilidad de adecuarlo a las necesidades particulares de la institución.
	- o Utilización de formatos internacionales, a fin de permitir el intercambio de información y si los avances tecnológicos y/o bibliotecológicos lo requieren facilitar la migración a un nuevo sistema de forma más flexible y transparente.
	- o Multiplataforma, tanto los clientes como el servidor.
	- o Uso de protocolos para el intercambio de información.
- Migrar los registros desde el Sistema Aguapey al nuevo SIGBI sin pérdida de datos.

El proceso de migración sin pérdida de datos, en el marco de un reemplazo de software, es tal vez la misión más crítica. Nuestro objetivo fundamental fue conservar toda la información bibliográfica y de gestión que se hallaba en el sistema anterior.

#### **Proceso de Informatización de la Biblioteca Pública De Las Misiones**

#### Porqué Software Libre:

Cómo se pudo apreciar dentro de los objetivos planteados en la selección del Software para la Biblioteca, se encuentra el uso de *Software Libre*. Los puntos que se tuvieron en cuenta en ésta decisión, además de la reducción de costos que su uso implica, ha sido la necesidad de ser independientes tecnológicamente para poder tener control sobre la propia información y proteger así la seguridad de los datos. Para lo cual propiciamos la utilización de sistemas operativos, formatos y aplicaciones que reúnan las posibilidades de inspección detallada de su contenido, que puedan ser modificadas por el usuario y se encuentren disponibles públicamente. Hablamos de utilizar *Software Libre* y *Formato Estándar Abierto.* "*El software libre garantiza la preservación de la información y las futuras migraciones al permitir el acceso al código fuente permitiendo realizar mejoras y correcciones en los programas, garantizando así la continuidad y la disponibilidad de la aplicación"<sup>3</sup>* .

Otra de las características tomadas en cuenta respecto al *software libre* es que éste está basado en un modelo de desarrollo abierto y colaborativo a través de comunidades formadas por programadores y especialistas que están en contacto a través de foros y listas de discusión, donde cualquiera puede participar y proponer mejoras y cambios.

Actualmente, el Software libre y los estándares abiertos, nos otorgan un amplio abanico de posibilidades que nos acercan desde las bibliotecas, a la Sociedad de la Información y del Conocimiento: Bibliotecas digitales, gestores de contenidos CMS, repositorios institucionales, metadatos, aulas virtuales, wikis, motores de búsqueda, blogs, sindicación de contenidos RSS, etc.

#### Proceso de Informatización:

 $\overline{a}$ 

Desde un inicio, las computadoras para la BPM venían provistas por el Sistema Operativo GNU-Linux. Con excepción de las áreas administrativas y técnicas: de proceso técnico, digitalización, diseño gráfico y braile.

<sup>2</sup>  *Licencia Pública General de GNU o más conocida por su acrónimo del inglés GNU GPL. Su propósito es declarar que el software cubierto por esta licencia es software libre y protegerlo de intentos de apropiación que restrinjan esas libertades a los usuarios.*

<sup>3</sup> *Arranz Otero, José Luis; Galán, Bonifacio Martín (2006) Software libre: ¿Una alternativa de evolución Tecnológica para la gestión y el servicio público en los archivos?* 

Por lo que en primera instancia se realizó un relevamiento del Software, a fin de determinar en el caso de uso de Software privativo, la factibilidad del reemplazo por un software libre alternativo que otorgue las mismas funcionalidades que el existente.

Tan importante como la capacitación en el uso de las nuevas herramientas fue la sensibilización y el despertar de la conciencia del personal de la BPM a fin de conocer y entender la filosofía del software libre, para lo cual se realizaron charlas informativas y de capacitación.

Además de la selección del Sistema Operativo (GNU-Linux) se debía determinar la distribución a utilizar, en base entre otros, a los siguientes criterios: el tipo de actualización, la interfaz con el usuario, adaptabilidad, escalabilidad, actualización de versión sencilla, mayor acceso a soluciones por medio de los foros y el tamaño de la comunidad de usuarios en Internet, etc. Luego de analizar las distintas distribuciones en función de los criterios descriptos, se decidió utilizar la distribución de GNU/Linux Ubuntu en su última versión estable.

Se procedió a instalar paquetes ofimáticos libres como por ejemplo: OpenOffice.org<sup>4</sup>, y Mozilla Firefox<sup>5</sup> como cliente de navegación.

Otras soluciones implementadas en función de las necesidades específicas de la Biblioteca:

• Ante la necesidad de controlar el uso de las 30 PC que se encuentran en la Sala Multimedia: tiempo de uso de cada usuario, envío de mensajes, bloqueo, etc. probamos varios sistemas buscando el que reúna los requisitos de ser multiplataforma y Open Source, al no encontrar ninguno que funcione en forma estable se optó por el software denominado CBM<sup>6</sup> , el cual fue desarrollado para Windows y tiene una licencia de uso gratis (freeware), como las PC corren bajo GNU/Linux, se hizo funcionar utilizando *WINE*.

Si bien este Software es muy fácil de usar y configurar, seguimos buscando una aplicación para GNU/Linux, quedando finalmente con un producto desarrollado en lenguaje Python y GTK denominado *Open Lan House Server*<sup>7</sup> , el que cumplía con las condiciones de ser un producto libre bajo licencia GNU GPL.

- Sistema web Control de asistencia: *PHP Timeclock 1.03<sup>8</sup>* (Open Source) Licencia: GPL
- Agenda de eventos: *Sistema de Reserva de Salas MRBS (Meeting Room Booking System*) 9 (Open Source) Licencia: GPL

# **SISTEMA INTEGRAL DE GESTIÓN BIBLIOTECARIA KOHA 3.01**

Conscientes de la importancia del trabajo conjunto, se instituyó un equipo integrado por Bibliotecarios y profesionales informáticos para el análisis y determinación del software que mejor se adaptara a las necesidades de nuestra biblioteca, manteniendo como objetivo que sea un Sistema Integral de Gestión Bibliotecaria, bajo formatos de catalogación estándares, multiplataforma y de código fuente abierto, de amplio uso en diferentes bibliotecas del país y del mundo.

Es así que se analizaron diversas alternativas y se decidió implementar como Software Integral de Gestión Bibliotecaria el KOHA<sup>10</sup>. Se optó por la versión 3 del software de reciente lanzamiento pero que cuenta con características ampliamente superadoras de la

 $\overline{a}$ 

<sup>4</sup> *OpenOffice.org. Disponible en* http://es.openoffice.org/

<sup>5</sup> *Mozilla Firefox. Disponible en:* http://www.mozilla-europe.org/es/firefox/

<sup>6</sup> *Control de Ciber. Disponible en:* http://www.cbm.com.ar/downloads.htm

<sup>7</sup> *Open Lan House Server. Disponible en: http://trac.openlanhouse.org* 

<sup>8</sup> *Sistema web Control de asistencia. Disponible en http://timeclock.sourceforge.net/* 

<sup>9</sup> *Sistema de Reserva de Salas. Disponible en http://mrbs.sourceforge.net/* 

<sup>10</sup> *La palabra Koha proviene del maorí, y quiere decir obsequio, o donación. Disponible en http://www.koha.org* 

versión anterior. Si bien se puede considerar una debilidad la escasa documentación, es compensado por la gran comunidad de usuarios del Sistema Koha, los que tienen distintos perfiles como ser bibliotecarios, desarrolladores, etc. quienes generosamente brindan sus conocimientos para cooperar en la resolución de problemas.

KOHA, aplicación desarrollada en colaboración entre la Horowhenua Library Trust y Katipo Communications Ltd. (Nueva Zelanda, 1999), se convirtió en uno de los primeros sistemas para la automatización de bibliotecas con software de libre distribución, bajo licencia GNU GPL. Gracias al libre acceso al código fuente, el sistema ha experimentado un enorme desarrollo a través de la colaboración internacional.

Está desarrollado bajo una plataforma desarrollada 100% con herramientas libres:

Sistema Operativo GNU/Linux, distribución (recomendada) Debian Servidor web HTTP: Apache Sistema de Gestión de bases de datos: MySql. Lenguaje de programación: Perl.

# Algunas características:

- Permite realizar todos los procesos necesarios en una biblioteca desde la adquisición del material hasta los servicios al usuario. Cuenta con los módulos necesarios para la gestión bibliotecaria: adquisición, catalogación, circulación, administración y mantenimiento del sistema, usuarios, y OPAC, siendo compatible con los estándares bibliotecarios z39.50 y MARC21.
- Todo el funcionamiento se gestiona vía web, para ellos posee dos interfaces: De uso para los procesos bibliotecarios (INTRANET) y de acceso para el público (OPAC)
- Es Multiplataforma. Soporta plataformas GNU/Linux, UNIX, Windows, MacOS. Todo el manejo se realiza a través de navegadores de internet por lo que los usuarios pueden interactuar con el Sistema Koha a través de cualquier sistema operativo.
- Es altamente configurable. Permite configurar valores por defecto y preferencias.
- Koha es una aplicación única pero disponible en dos modos: Modo « Zebra » (motor de alto rendimiento para la indexación y recuperación de texto, tomando una gran variedad de formatos de entrada ) y modo « NoZebra »

# **OPAC**

- Catálogo usando un navegador web. Es compatible con estándares para permitir lectores de pantalla (para no-videntes).
- Incluye: Búsqueda simple / Búsqueda avanzada, Búsquedas secundarias / x autoridades, Listado de resultados, Visualización completa, Visualización Marc21 / ISBD
- Permite su utilización como gestor documental o biblioteca virtual.
- Visualización de las últimas adquisiciones
- Algunos servicios de la web 2.0:
	- $\bullet$  Feed RSS<sup>11</sup> A través de la suscripción permite al usuario recibir información de las nuevas adquisiciones que se incorporan al catálogo.
	- Avisos a usuarios por email de préstamos vencidos, Noticias, Circulares (automáticas o no) Periódicos (Suscripciones)
	- Estanterías virtuales: otorga al usuario y/o personal de la Biblioteca la posibilidad de crear listas de libros (Privadas o públicas)
	- Canasta de libros: permite organizar materiales en una sesión de búsqueda del catálogo
	- Desideratas (Sugerencia de compras) a partir de las cuales se puede analizar el

 $\overline{a}$ 11 *RSS Sistema de difusión de noticias que permite conocer las últimas novedades de un blog o sitio web con esa tecnología, sin tener que visitar la página* 

ranking de sugerencias para evaluar la compra y posteriormente informar al usuario la nueva adquisición.

- Los usuarios registrados pueden realizar comentarios acerca de algún recurso existente en el catálogo el cual compartirá con los demás lectores. Se puede optar por moderar los comentarios antes de mostrarlos en el OPAC.
- Folksonomía: permite la clasificación colaborativa por medio de tags<sup>12</sup> (etiquetas)

### **Resumen de las tareas llevadas a cabo:**

- Instalación del Sistema Koha en una plataforma de desarrollo.
- Migración de las bases: consideramos que ha sido la etapa más crítica. Intervienen en la misma: la definición del método de migración, prueba, compaginación, modificaciones al proceso, detección, reporte y corrección de los errores, control de calidad y nuevamente la evaluación hasta alcanzar los resultados esperados.
- Capacitación del personal: se desarrollaron jornadas de capacitación para todo el personal de la Biblioteca. Capacitaciones generales a fin de que todo el personal esté consustanciado con el Sistema y luego más puntual de acuerdo a la tarea específica a llevar a cabo. Catalogación, circulación, afiliación, etc...

El Sistema quedó disponible en el período de prueba para que los futuros usuarios realicen las prácticas de uso respectivas.

• Poner en marcha los módulos del KOHA

 $\overline{a}$ 

• OPAC: Poner a disposición la consulta del catálogo en la Intranet de la Biblioteca.

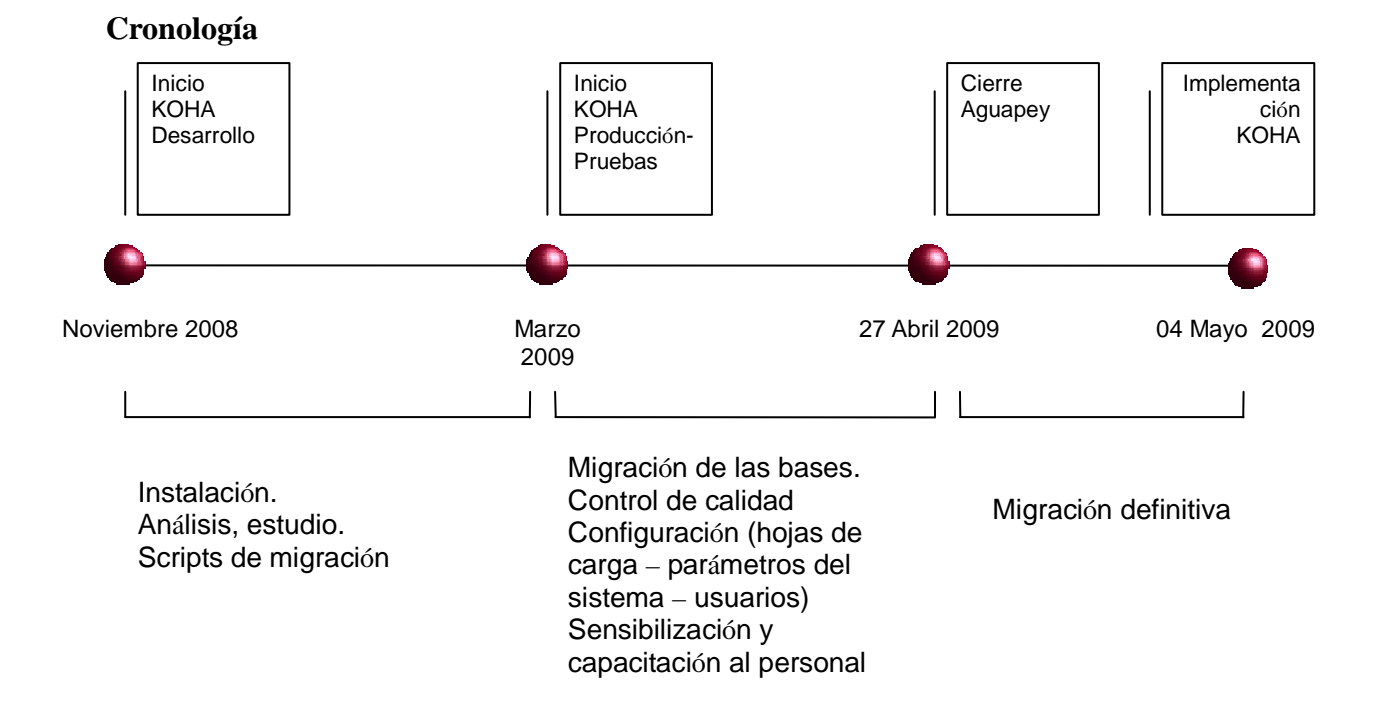

<sup>12</sup> *Una etiq*ueta o tag es una palabra clave ajerárquica asignada a *un dato. Lo que diferencia a las etiquetas de las palabras clave tradicionales es que se eligen de forma informal y personal, o sea sin tesauro, por el autor o un usuario (misma referencia).* 

#### **Proceso de Migración (Noviembre 2008)**

1º Etapa: Investigación de las distintas alternativas de migración. Definición del método a utilizar para la migración:

1º Opción: generación de archivos *XML* y posterior conversión a un archivo *MARC* para ser importado al *Sistema Koha*, esta opción se descarta dado que no eran compatibles las versiones de los programas, lo cual ocasionaba la perdida de los datos concernientes a los ítems.

2º Opción: la publicada en el sitio *www.koha.com.ar*, se toman como fuente archivos .*ISO* exportados desde el *Sistema Aguapey*, para ser convertidos a texto plano con utilitarios *ISIS*, así reformatear los registros para que sean coincidentes con la estructura utilizada por el *Sistema Koha* para su importación.

Si bien esta segunda opción requería un trabajo adicional sobre los archivos para realizar la migración, fue la que mejores resultados dio en la evaluación de las alternativas por lo que se optó por esta para desarrollar el procedimiento de migración.

2º Etapa: Optimización de los distintos scripts para el reformateo de los registros.

Para el desarrollo del procedimiento de migración se tomó como lote de prueba los primeros 100 registros del catalogo *AGUAPEY*, esto se determino ya que en estos registros se encontraban la muestra tomada al principio de la catalogación en el *Sistema Aguapey* donde se probó la utilidad del Sistema para las distintas alternativas de catalogación de recursos.

La premisa era que la pérdida de información fuera mínima y se respetara en todo momento los estándares de catalogación.

3º Etapa: Control de calidad previo a la migración

En el Sistema Aguapey los campos: Autoridad, Editorial, Lugar, Términos controlados y propuestos, pueden ser ingresados directamente en el cuadro de texto o bien verificando previamente si existe en el Diccionario respectivo.

Al quedar a discreción del usuario catalogador, se encontraron en dichos campos, términos repetidos y escritos con diferentes criterios. Lo cual constituía un problema grave de consistencia y calidad de datos.

Razón por la cual, se procedió a realizar un control sobre los diversos datos. Por ejemplo:

- Denominación de las salas para tener un criterio uniforme sobre la nomenclatura a utilizar
- En el caso de los autores se procedió a generar un listado de todos los valores cargados en el campo 100 ^a para un control y corrección por parte del equipo de bibliotecarios.
- Al analizar el contenido de los diferentes campos se consideró que esta metodología sería adecuada para otros campos, como temas, términos controlados, materias por lo que se procedió de igual forma.

Recomendación: A raíz de la experiencia adquirida, si bien el Sistema Koha permite la carga de los diccionarios a demanda, se configuró para que esto no sea factible sino que al momento de catalogar un libro el dato figure en el diccionario respectivo, y se asignó la función a una persona.

• Registros bibliográficos eliminados en el Sistema Aguapey Algunos registros fueron eliminados por los catalogadores y un lote de aproximadamente 200 registros se generaron automáticamente en un cambio de versión del Sistema Aguapey. Lo cual generó el siguiente inconveniente:

El equivalente al Nº de Master del Sistema Aguapey en el Sistema Koha es el campo biblionumber, el cual se genera automáticamente.

Al migrar los registros no se toman los eliminados, lo cual genera una incoherencia entre Nº de máster y biblionumber. Y por el proceso de catalogación implementado en la Biblioteca éste número se registra en el libro y es muy utilizado para la búsqueda. Solución adoptada: Se recuperaron los registros borrados asignándoles una leyenda de "*No Aplicado*" en el título, estos registros son listados para su reutilización por el equipo de bibliotecarios.

#### 4º Etapa: **Prueba del procedimiento de migración, control y migración definitiva**

Finalizado el procedimiento de migración, se procedió a tomar una muestra de 500 registros del catálogo, para realizar una prueba del procedimiento y controlar la calidad de los datos. Una vez corregidos los problemas surgidos se procedió a la migración definitiva.

#### **Migración de socios**

En la Biblioteca existen 2 categorías de usuario: el usuario afiliado y el visitante.

La diferencia entre ambos es que el visitante se encuentra registrado con un mínimo de datos y no es necesario que presente documentación avalatoria, lo que sí es un requisito para el afiliado. La afiliación del usuario la efectúa el Sector de afiliación.

Antes de la migración, la registración de los socios se realizaba tanto en el sistema Aguapey como así también el sector afiliación lo llevaba en una hoja de cálculo.

Durante el proceso de migración se decidió hacer un control exhaustivo de los socios con los que contaba la institución, se trabajó sobre un listado que llevaba el sector de afiliación en una planilla de cálculo, donde registraban los datos de los socios afiliados, a éstos se los migró al Sistema Koha mediante la generación de instrucciones SQL.

# 5º Etapa: **Control de calidad posterior a la migración**

• Números de inventario repetidos en el Sistema Aguapey:

El Sistema Aguapey puede ser configurado para que el Número de Inventario se asigne correlativamente o bien en forma manual.

En la carga inicial de los libros en el Sistema Aguapey, a fin de optimizar la asignación de tareas, se encomendó a cada usuario de carga un lote de números de inventario, razón por la cual el método de registración del Nº de inventario en el Sistema Aguapey fue manual.

Esta libertad dada al usuario permitió la generación en el sistema de ítems con números de inventarios repetidos, lo cual generó graves inconvenientes al momento de la migración al Sistema Koha ya que los mismos no fueron migrados porque éste no permite  $N^{\circ}$  de inventario repetidos (*barcode*),

Se realizó un reporte de los registros que no fueron migrados (aproximadamente 128 ítems), se remitió al equipo de bibliotecarios para la verificación y posterior carga manual en el Sistema Koha.

#### **Impresión de comprobantes**

La impresión de los comprobantes de Préstamo y Devolución requirió un análisis adicional ya que la institución cuenta con impresoras matriciales fiscales EPSON MODEL TM-UM220 para este fin, cuyo driver es incompatible con el Sistema Operativo GNU/Linux que es el utilizado como se mencionaba anteriormente en todas las PC de la Biblioteca. Se realizó una búsqueda exhaustiva pero a la fecha no existía ningún driver compatible, por lo que se debió analizar soluciones alternativas entre las cuales se seleccionó la siguiente:

Utilizando un reporte generado con *jassperReports* que contiene la información sobre las transacciones realizadas, se procede a un formateo para su impresión en texto plano, este archivo es direccionado al puerto donde se encuentra la impresora, obteniendo así el comprobante impreso.

#### **Implementación (Mayo 2009)**

A partir del 4 de Mayo del 2009, el Sistema Koha se ha comenzado a utilizar en la BPM de forma integral, han surgido necesidades particulares a raíz de lo cual se han desarrollado módulos nuevos o bien modificado módulos existentes para dar soporte a las necesidades planteadas por la institución como ser:

### **Módulo de Visitas**

El ingreso de toda persona a la BPM se registraba de forma manual en el Sector de Informes a fin de poder contar con estadísticas de ingreso y a partir de esta información definir estrategias para la mejor organización de la misma.

A fin de sistematizar el ingreso, se generó el módulo de visitas en el Sistema Koha, donde se registra toda persona o institución (grupo) que ingresa a la Biblioteca.

El proceso es el siguiente: toda persona o grupo que ingresa a la Biblioteca debe estar registrado en el sistema, para ello en Mesa de Informes se le solicita el Nº de Documento y se constata en el sistema si ya está registrado, en caso de no estarlo se ingresan los datos mínimos, para luego si lo desea, completar su afiliación en el sector correspondiente.

A partir de ese momento entra en el circuito y puede acceder a los libros de las distintas salas. Cabe aclarar que en la BPM se permite únicamente la lectura en sala, no se realizan préstamos externos.

# **Informes con jasperReports<sup>13</sup>**

Para la generación de reportes se implementó *jasperReports.* Para ello se instaló un servidor de aplicaciones *tomcat*, se desarrollaron clases en java para la creación de los reportes. Se utiliza el *iReport* un front-end gráfico open source para la edición de informes que son creados en base a las solicitudes de los distintos sectores de la biblioteca.

Se confeccionó un módulo para el *KOHA* que permite la generación del formulario para el ingreso de los parámetros para el reporte y su invocación para la visualización.

Proyecto: "**Conversión digital de elementos identificadores formales y de contenido de los fondos bibliográficos BPM para su visualización en el OPAC**" Permite visualizar en el OPAC las tapas e índices de los libros digitalizados y su ubicación en la estantería. Si bien el Sistema Koha incorpora la posibilidad de visualización de las tapas obteniendo las imágenes de fuentes como Amazon o Google, en la biblioteca se cuentan con ejemplares donados o únicos los cuales no son coincidentes o inexistentes con las fuentes antes mencionadas.

# **Conclusión**

 $\overline{a}$ 

Reunir la colección, organizarla en forma adecuada y ponerla al servicio del usuario son los objetivos que justifican la existencia de una biblioteca, esto lleva a una dinámica constante porque los fondos documentales se actualizan continuamente, si a ello le agregamos el recorrido que realizan los usuarios en la institución, el Sistema de Gestión Integral debe ser Visible (en cuanto a organización y estructura del usuario interno), Interactivo (a través de Internet e Intranet) y Usable (respecto a todos los sectores que integran la Biblioteca).

<sup>13</sup> JasperReport es una librería para la generación de informes. Está escrita en java y es libre. Disponible en: http://jasperforge.org/

El Sistema Integral de Gestión Bibliotecaria KOHA se utiliza actualmente en forma integral en la Biblioteca Pública De Las Misiones, el trabajo ha sido intenso con una buena integración y diálogo en el equipo: bibliotecarios e informáticos, llegando a la Migración Sistema Aguapey -Sistema Koha con un 99% de éxito en la misma.

Consideramos así mismo que no existen soluciones ideales ante la gran complejidad y dinamismo que debieran asumir las Bibliotecas públicas en la era de la información y del conocimiento: web 2.0, web 3.0, Repositorios digitales, entre otras. De todos modos estamos convencidos de que el camino iniciado a través del uso de formatos y estándares abiertos, es el que nos permitirá seguir creciendo y adaptándonos a las necesidades tanto tecnológicas como bibliotecológicas que nos demanda la sociedad.

#### **Referencias**

Murillo Madrigal, Alexandra ; González del Valle, Laura (2007) Manual de Procedimientos para la implementación del programa Aguapey en Bibliotecas Especializadas y Centros de Documentación: basado en el Formato MARC21 Bibliográfico (2ª ed.) Buenos Aires: Biblioteca Nacional de Maestro

Ponjuán Dante, Gloria (2004) Gestión de Información: Dimensiones e Implementación para el éxito organizacional (1ª ed.). Rosario, Nuevo Parhadigma.

Byrne Déborah J. (2001) Manual de Marc: Como interpretar y usar registros Marc. Buenos Aires, Grebyd.

Arranz Otero, José Luis; Galán, Bonifacio Martín (2006) Software libre: ¿Una alternativa de evolución Tecnológica para la gestión y el serviciopúblico en los archivos?. [en línea] Universidad Carlos III de Madrid – Dpto Biblioteconomía y Documentación: disponible en http://e-archivo.uc3m.es/bitstream/10016/898/1/Software%20libre\_comunic\_uc3m.doc.

Heinz, Federico (2001). Razones por las que el Estado debe usar software libre, [en línea]. Córdoba (Argentina) : Grulic, 2001. Disponible en: http://www.grulic.org.ar/proposicion/doc/razones.html

Koha. Open Source ILS. [en línea]. Koha Development Team & Katipo Communications Ltd. (2005). Disponible en: http://www.koha.org

Koha. [en línea]. Koha Development Team & Katipo Communications Ltd. (2007). - Utilidades: Scripts de migracion agupey koha Disponible en: http://www.koha.com.ar/utilidades.html

Koha. [en línea]. Koha Development Team & Katipo Communications Ltd. (2007). - Documentación Disponible en: http://www.kohadocs.org/

Biblioteca del Congreso. [en línea] Normas MARC 21. Disponible en: http://www.loc.gov/marc/marcdoczspa.html